## תוכנה 1

### Design Patterns :10 תרגול ומחלקות פנימיות הדס צור ואסף זריצקי

## Design Patterns

- A general reusable solution to recurring design problems.
	- Not a recipe
- A higher level language for design
	- Factory, Singleton, Observer and not "this class inherits from that other class"
- *Design Patterns: Elements of Reusable Object-Oriented Software*
- **Lots of information online**

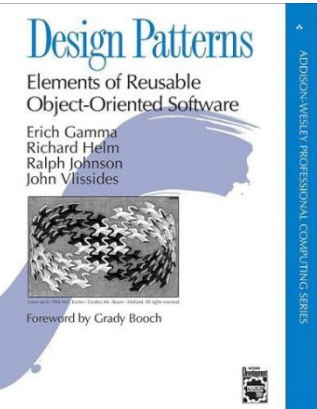

## Different Views

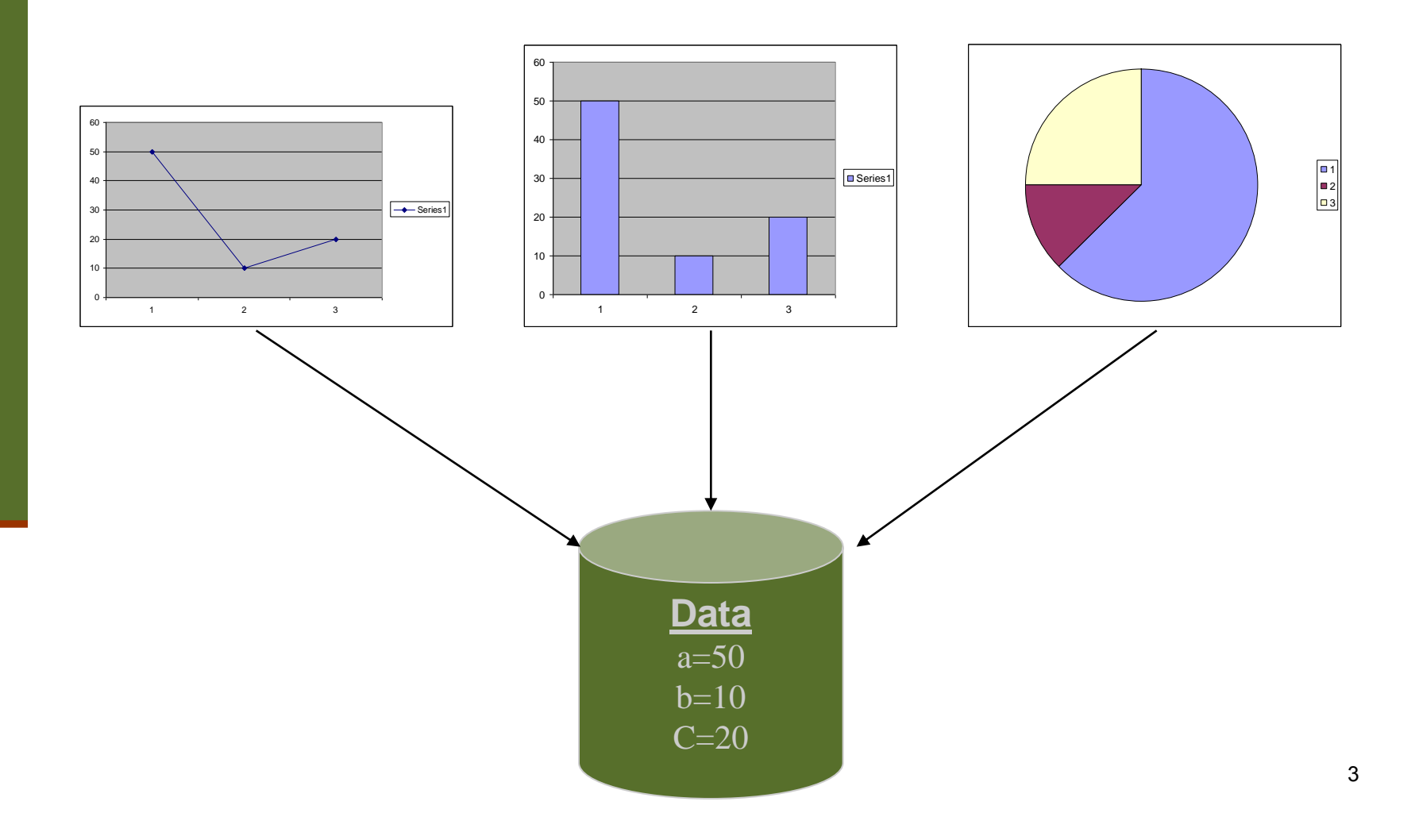

## Different Views (cont.)

- When the data change all views should change
	- **Niews dependant on data**
- Views may vary, more added in the future
- Data store implementation may changes
- We want:
	- Separate the data aspect from the view one
	- **Notify views upon change in data**

## The Observer Design Pattern

#### ■ A.k.a publish/subscribe

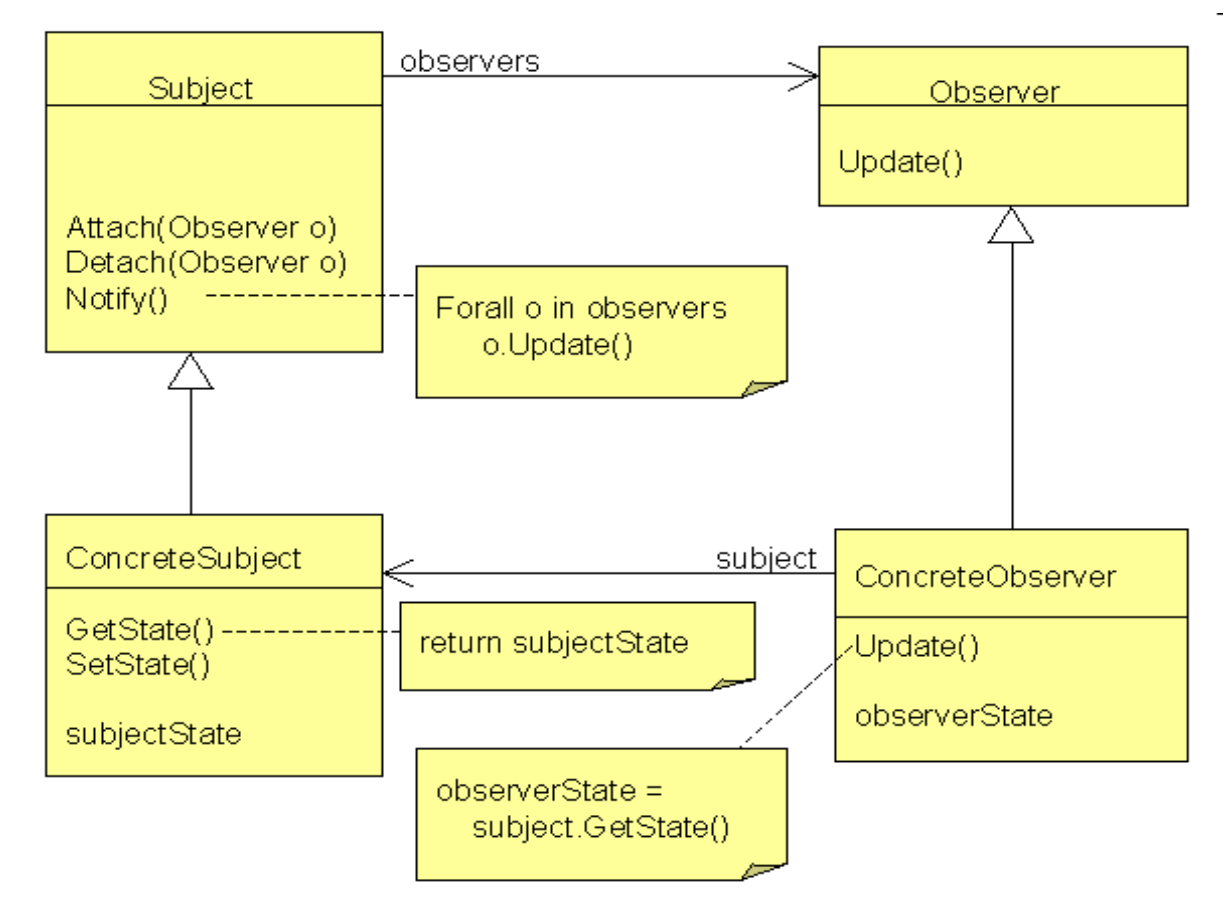

## Observable and Observer

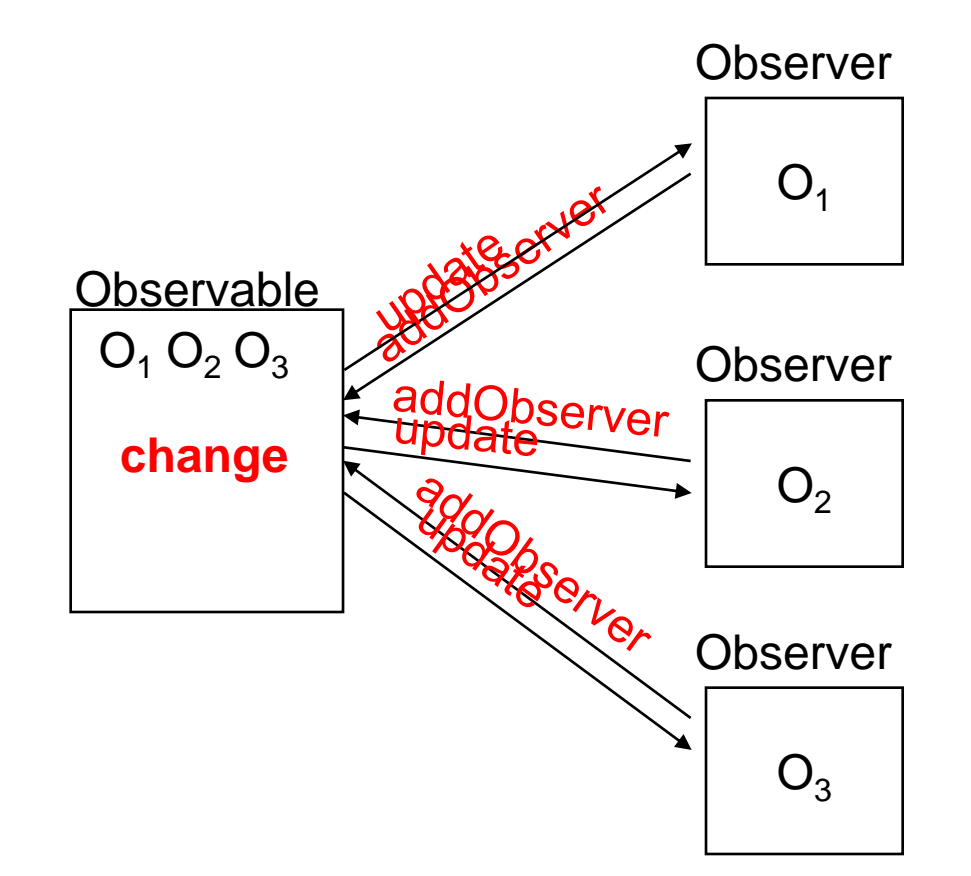

## Observer and Java

- Java provides an **[Observer](http://java.sun.com/javase/6/docs/api/java/util/Observer.html)** interface and an [Observable](http://java.sun.com/javase/6/docs/api/java/util/Observable.html) class
- Subclass Observable to implement your own subject
	- **registration and removal of observers**
	- notification
- **Implement Observer**
- Other uses of this pattern throughout the JDK

### **Observer**

#### java.util **Interface Observer**

public interface Observer

A class can implement the Observer interface when it wants to be informed of changes in obser

Since:

 $JDK1.0$ 

See Also:

Observable

#### **Method Summary**

```
void update (Observable o, Object arg)
           This method is called whenever the observed object is changed.
```
## Observable

#### Constructor Summary

Observable()

Construct an Observable with zero Observers.

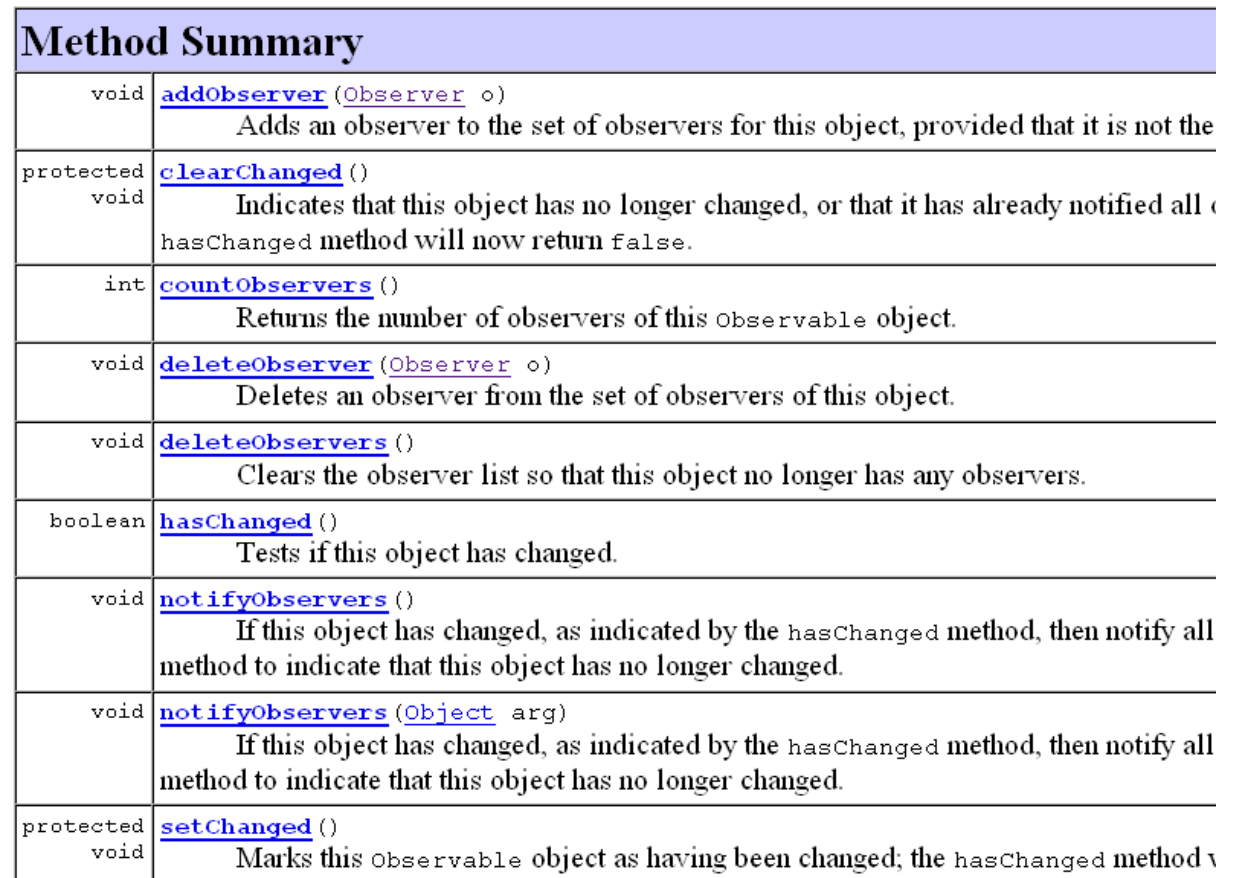

```
Example Code - Subject
```

```
public class IntegerDataBag extends Observable
        implements Iterable<Integer> {
```

```
private ArrayList<Integer> list = new ArrayList<Integer>();
```

```
public void add( Integer i ) {
    list.add(i);
    setChanged();
    notifyObservers();
```
**}**

```
public Iterator<Integer> iterator() {
    return list.iterator();
}
```

```
public Integer remove( int index ) {
    if( index < list.size() ) {
        Integer i = list.remove( index );
        setChanged();
        notifyObservers();
        return i;
    }
    return null;
}
```
## Example Code - Observer

**public class IntegerAdder implements Observer {**

```
private IntegerDataBag bag;
public IntegerAdder( IntegerDataBag bag ) {
    this.bag = bag; 
    bag.addObserver( this );
}
public void update(Observable o, Object arg) {
    if (o == bag) {
        println("The contents of the IntegerDataBag have changed.");
        int sum = 0;
        for (Integer i : bag) {
            sum += i;
        }
        println("The new sum of the integers is: " + sum);
    }
}
...
```
# מחלקות פנימיות (מקוננות) Inner (Nested) Classes

 מחלקה פנימית היא מחלקה שהוגדרה בתחום Scope) – בין המסולסליים) של מחלקה אחרת

דוגמא:

**public class House {**

**}**

**}**

**private String address;**

**public class Room {**

**private double width;**

**private double height;**

שימוש לב!

Room אינה שדה של המחלקה House

## בשביל מה זה טוב

#### **קיבוץ לוגי**

אם עושים שימוש בטיפוס רק בהקשר של טיפוס מסוים נטמיע את הטיפוס כדי לשמר את הקשר הלוגי

#### **הכמסה מוגברת**

על ידי הטמעת טיפוס אחד באחר אנו חושפים את המידע הפרטי רק לטיפוס המוטמע ולא לכולם

#### **קריאות**

מיקום הגדרת טיפוס בסמוך למקום השימוש בו

### תכונות משותפות

- למחלקה מקוננת יש גישה לשדות הפרטיים של המחלקה העוטפת ולהפך
	- הנראות של המחלקה היא עבור "צד שלישי"
	- אלו מחלקות )כמעט( רגילות לכל דבר ועניין
- יכולות להיות אבסטרקטיות, לממש מנשקים, לרשת ממחלקות אחרות וכדומה

# "סוגי" מחלקות פנימיות

מחלקה שמוגדרת בתוך מחלקה אחרת

- )static member( סטטית .1
- honstatic member) ב. לא סטטית
	- .3 אנונימית )anonymous)
		- 4. מקומית (local)

Inner classes

## מחלקות פנימיות

- הגדרת מחלקה כפנימית מרמזת על היחס בין המחלקה הפנימית והמחלקה העוטפת:
	- למחלקה הפנימית יש משמעות רק בהקשר של המחלקה העוטפת
		- למחלקה הפנימית יש הכרות אינטימית עם המחלקה העוטפת
			- המחלקה הפנימית היא מחלקת עזר של המחלקה העוטפת  $\blacksquare$ 
				- דוגמאות:
				- **Iterator** -ו **Collection**
					- **Brain** -ו **Body**
				- מבני נתונים המוגדרים ברקורסיה: **List** ו-**Cell**

 **ב Java כל מופע של עצם מטיפוס המחלקה הפנימית משויך לעצם מטיפוס המחלקה העוטפת**

#### **השלכות**

- תחביר מיוחד לבנאי
- לעצם מטיפוס המחלקה הפנימית יש שדה הפנייה שמיוצר אוטומטית לעצם מהמחלקה העוטפת
- כתוצאה לכך יש למחלה הפנימית גישה לשדות ולשרותים )אפילו פרטיים!( של המחלקה העוטפת **ולהיפך**

```
public class House {
   private String address;
   public class Room {
         // implicit reference to a House
         private double width;
         private double height;
         public String toString(){
               return "Room inside: " + address;
         }
   }
```
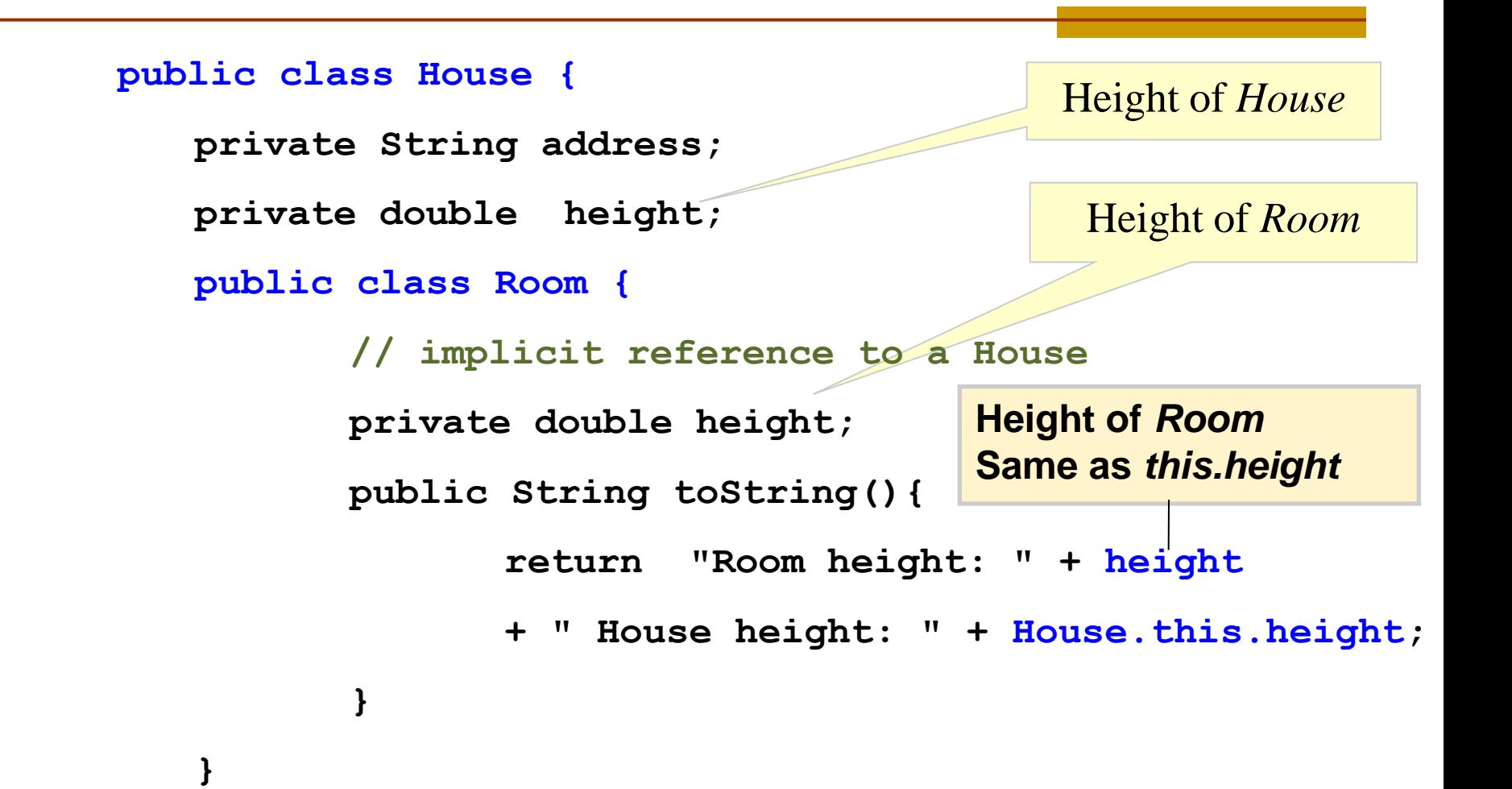

### יצירת מופעים

- כאשר המחלקה העוטפת יוצרת מופע של עצם מטיפוס המחלקה הפנימית אזי העצם נוצר בהקשר של העצם היוצר
	- כאשר עצם מטיפוס המחלקה הפנימית נוצר מחוץ למחלקה העוטפת, יש צורך בתחביר מיוחד

## יצירת מופע ע"י המחלקה העוטפת

```
public class House {
   private String address;
   public void test() {
         Room r = new Room();
         System.out.println( r );
   }
```
**public class Room {**

**...**

**}**

# יצירת מופע שלא ע"י המחלקה החיצונית

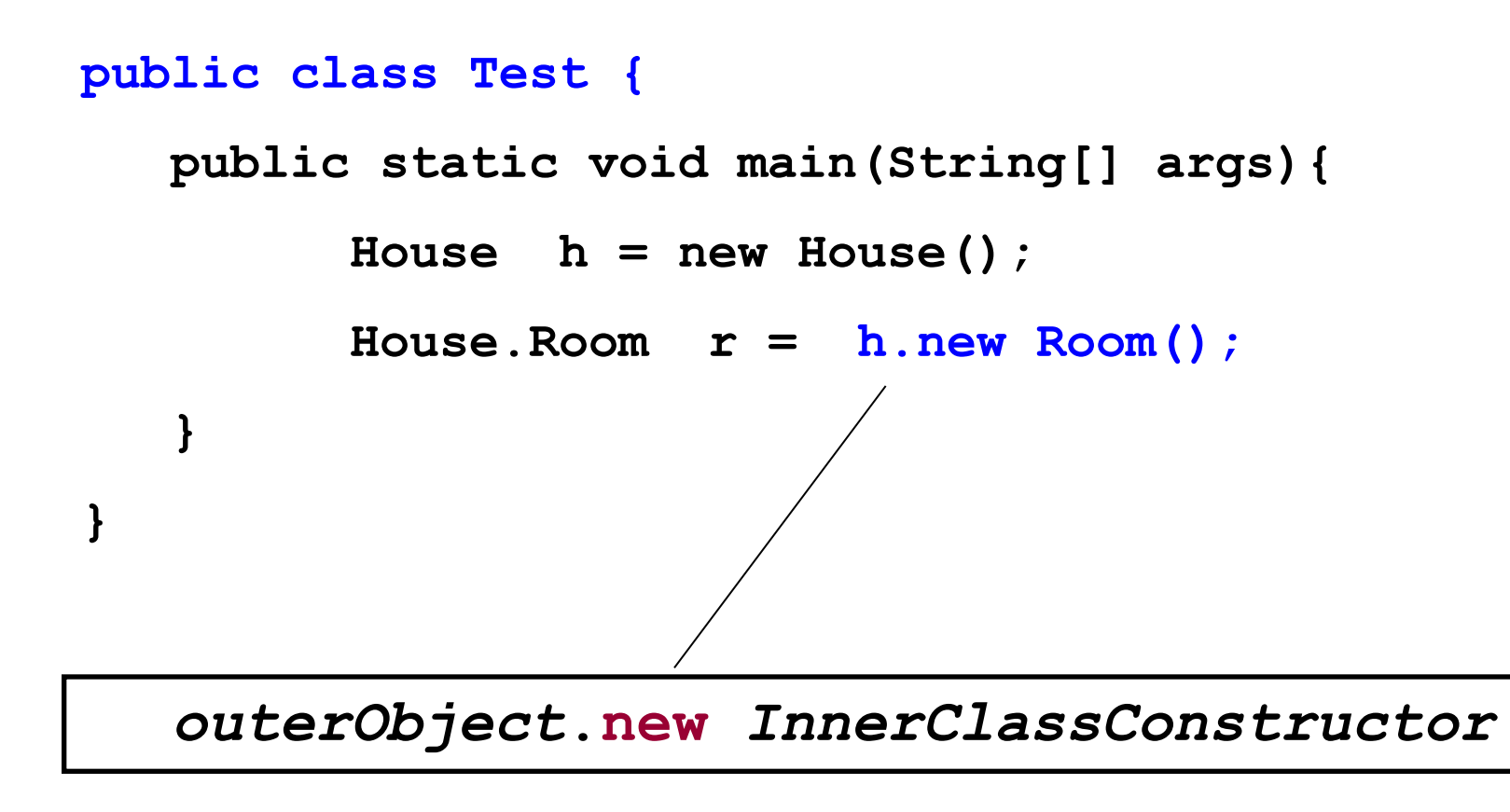

## Static Nested Classes

- ניתן להגדיר מחלקה פנימית כ **static** ובכך לציין שהיא אינה קשורה למופע מסוים של המחלקה העוטפת
- הדבר אנלוגי למחלקה שכל שרותיה הוגדרו כ-**static** והיא משמשת **כספריה** עבור מחלקה מסוימת
	- ( בשפת ++C יחס זה מושג ע"י הגדרת יחס **friend)**

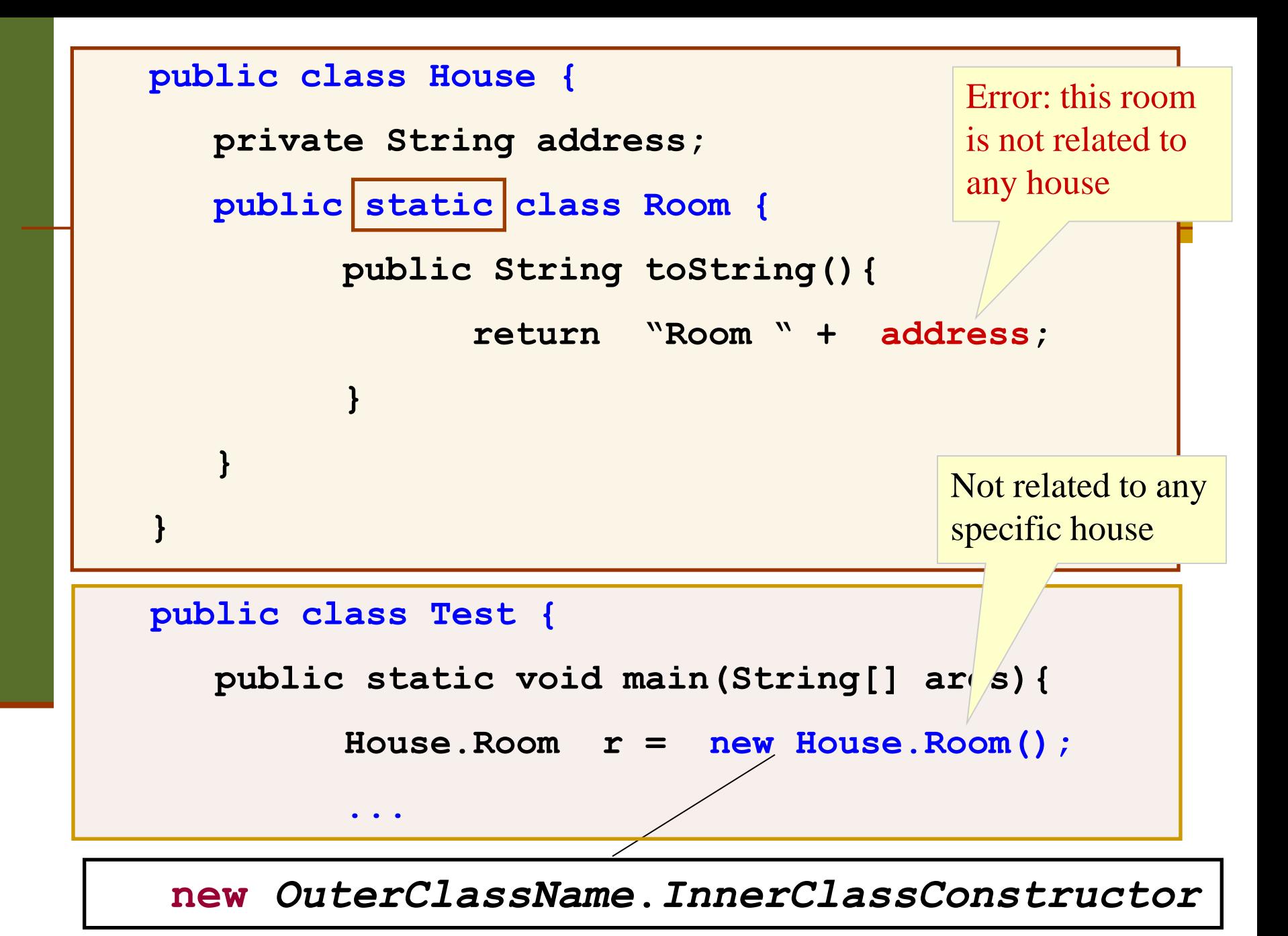

## AbstractMap

**public abstract class AbstractMap<K,V> implements Map<K,V> {**

**...**

**}**

**}**

**...**

```
public static class SimpleEntry<K,V>
       implements Entry<K,V>, java.io.Serializable {
    private final K key;
   private V value;
```
# **הגנה על מחלקות פנימיות**

 אם המחלקה הפנימית אינה ציבורית )אינה מוגדרת public), הטיפוס שלה מוסתר, אבל עצמים מהמחלקה אינם מוסתרים אם יש התייחסות אליהם

```
public class Outer {
   private static class Inner implement Interface {
      ...
   }
   public static Interface getInner() { 
       return new Inner (); 
   }
}
```

```
Interface i = new Outer.Inner(); //error
Interface i = Outer.getInner(); // ok
```
## מחלקות אנונימיות

- מחלקה ללא שם
- הגדרה ויצירת מופע בנקודת השימוש
	- מגבלות:
- ∎ חייבת לרשת מטיפוס קיים (מנשק או מחלקה)
- לא ניתן להגדיר איברים סטטים, לא ניתן להשתמש בהקשר שדורש שם )instanceof), לא ניתן לרשת ממספר טיפוסים, לקוחות מוגבלים לממשק של טיפוס האב

 מחלקה אנונימית צריכה להיות קצרה כדי לא לפגוע בקריאות של הקוד

### דוגמאות שימוש

Function object (functor)

מיון מחרוזות לפי אורך

```
Arrays.sort(stringArray, new Comparator<String>() {
    public int compare(String s1, String s2) {
        return s1.length() - s2.length();
    }
});
```
#### מימוש איטרטור

```
public Iterator<E> iterator() {
    return new Iterator<E>() {
        boolean hasNext() {...}
        E next() {...}
        void remove() {...}
    };
}
```
# מחלקות מקומיות - מחלקות פנימיות בתוך מתודות

- ניתן להגדיר מחלקה פנימית <u>בתוך שירות</u> של המחלקה העוטפת
- הדבר מגביל את תחום ההכרה של אותה מחלקה לתחום השירות בלבד
- המחלקה הפנימית תוכל להשתמש במשתנים מקומיים של המתודה רק אם הם הוגדרו כ-**final** (מדוע?)

## מחלקות מקומיות

```
public class Test {
    ...
   public void test () {
           class Info {
                   private int x;
                   public Info(int x) {this.x=x;}
                   public String toString() {
                           return "** " + x + "**" ;
                   }
           };
           Info info = new Info(0);
           System.out.println(info);
```
**}**

#### שימוש במשתנים מקומיים

```
public class Test {
   public void test (int x) {
      final int y = x+3;
      class Info {
         public String toString(){ 
                return "**" + y + "***"; 
          }
      };
      System.out.println( new Info());
   }
```
## הידור של מחלקות פנימיות

- המהדר )קומפיילר( יוצר קובץ **class.** עבור כל מחלקה. מחלקה פנימית אינה שונה במובן זה ממחלקה רגילה
	- שם המחלקה הפנימית יהיה **class.Inner\$Outer**
	- אם המחלקה הפנימית אנונימית, שם המחלקה שיוצר הקומפיילר יהיה **class\$1.Outer**